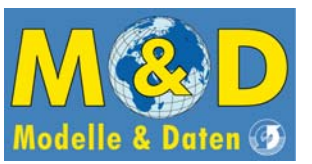

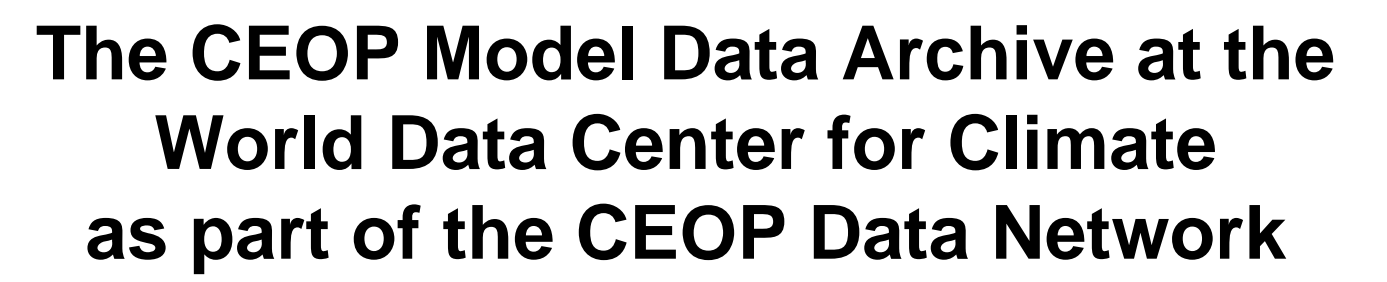

CEOP / IGWCO Joint Meeting Feb. 28th – Mar. 4th, 2005, Tokyo

### **Michael Lautenschlager**

Frank Toussaint, Hans Luthardt World Data Center f or ClimateMax-Planck-Institut für Meteorologie / Modelle und Daten, Hamburg

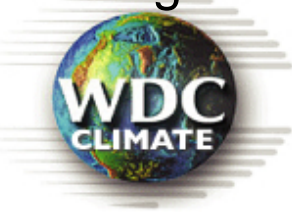

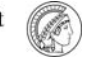

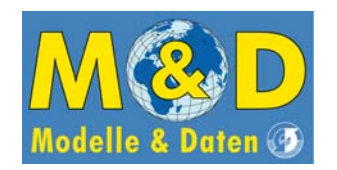

# CEOP Data Triangle

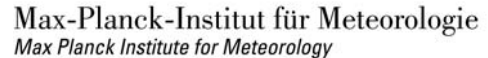

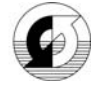

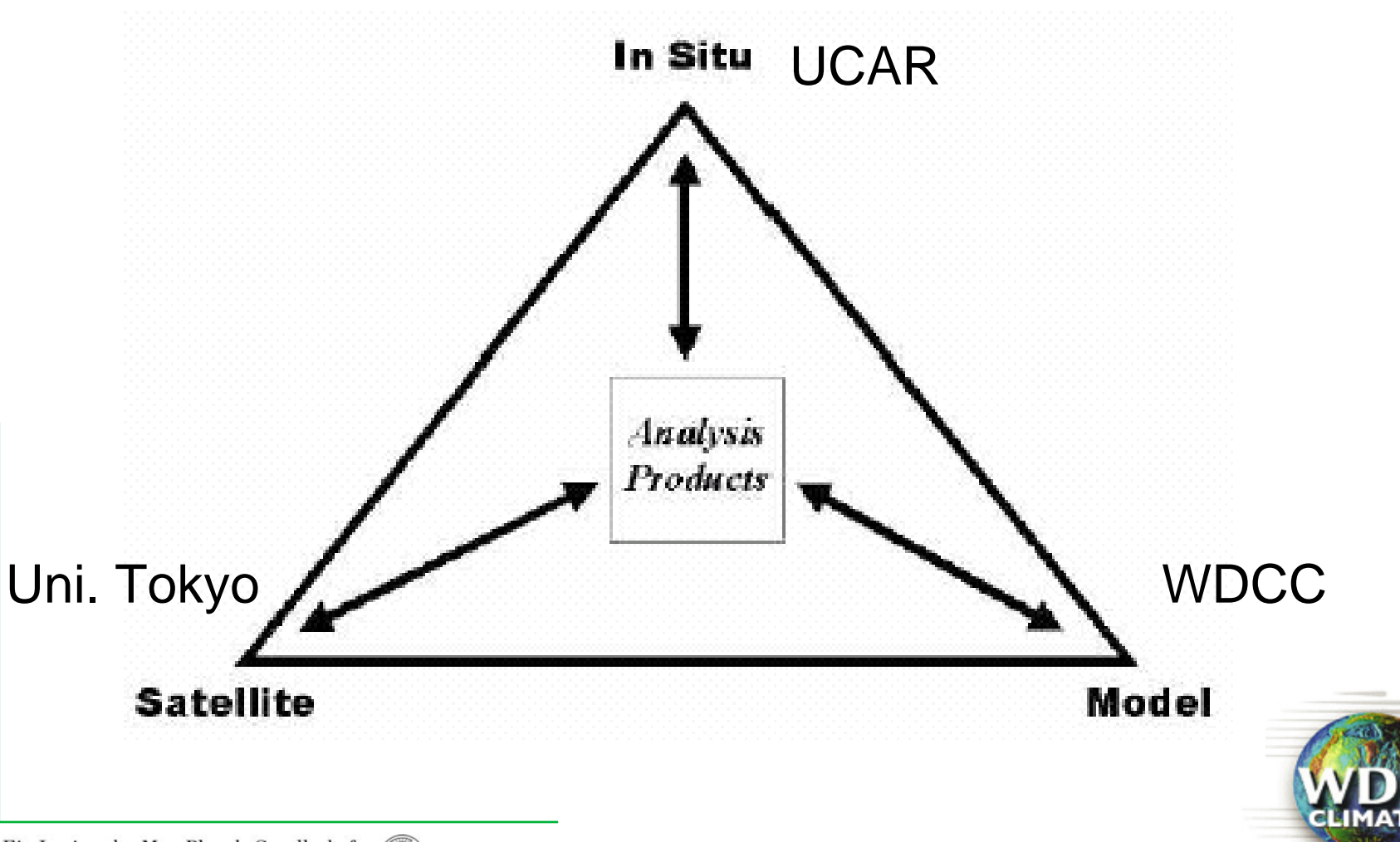

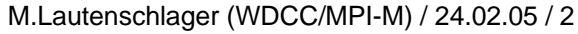

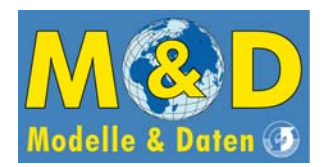

The ICSU World Data Center for Climate (WDCC)

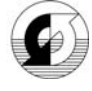

Start: Approved in January 2003

Maintenance: Model and Data (M&D/MPI-M) and German Climate Computing Centre (DKRZ)

Mission: Data for climate research are collected, stored and disseminated

ICSU Policy: long-term archiving and unrestricted data access for scientists

Restriction: Only climate data products in CERA DB, no raw data storage.

Content: Emphasis is spent on climate modelling and related data products.

Co-operation: with thematically corresponding data centres like WDC-MARE (Bremen) and WDC-RSAT (Oberpfaffenhofen)

URL:<http://www.wdc-climate.de/>

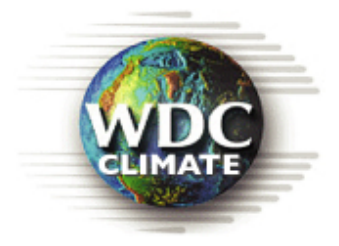

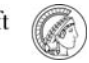

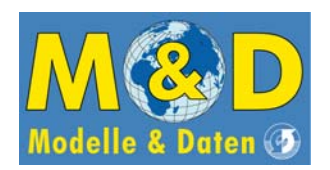

**CERA1) Concept:**

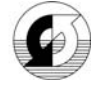

Semantic Data Management

### (I) Data catalogue and Unix files (pointer or BLOB-tableentry)

- Enable search and identification of data
- Allow for data access as they are

# (II) Application-oriented data storage

- Time series of individual variables are stored as BLOB entries in DB TablesAllow for fast and selective data access
- Storage in standard file-format (GRIB, NetCDF) Allow for application of standard data processing routines (PINGOs)

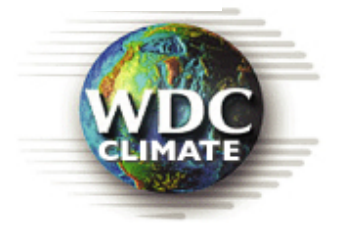

**1)** Climate and Environmental data Retrieval and Archiving

Ein Institut der Max-Planck-Gesellschaft An Institute of the Max Planck Society

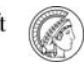

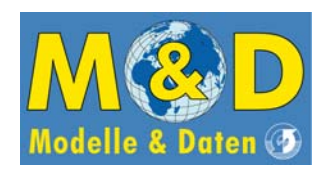

# **Primary Data Processing**

Climate Model Raw Data

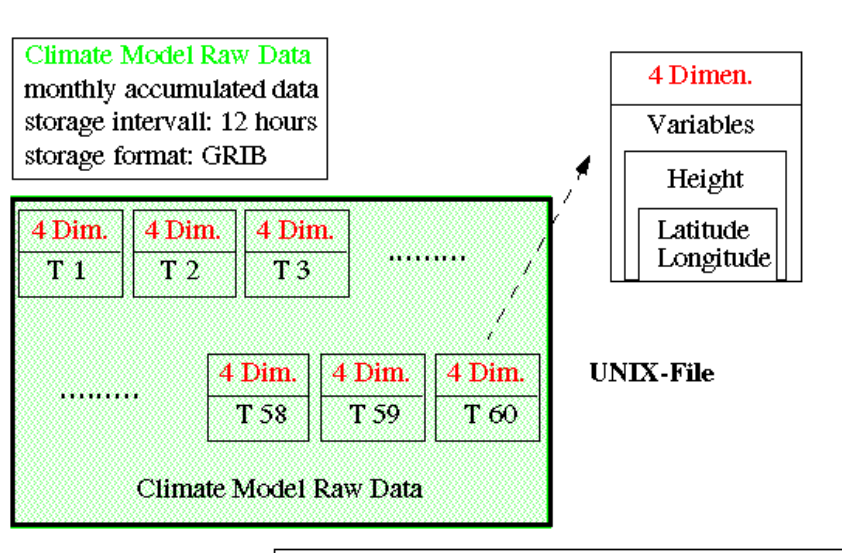

Data Processing

extraction of specific variable calculation of diagnostic relation:  $(\omega, D)$  ->  $(u, v)$ vertical interpolation:  $\sigma$  -> p transformation: spectral  $\rightarrow$  grid points

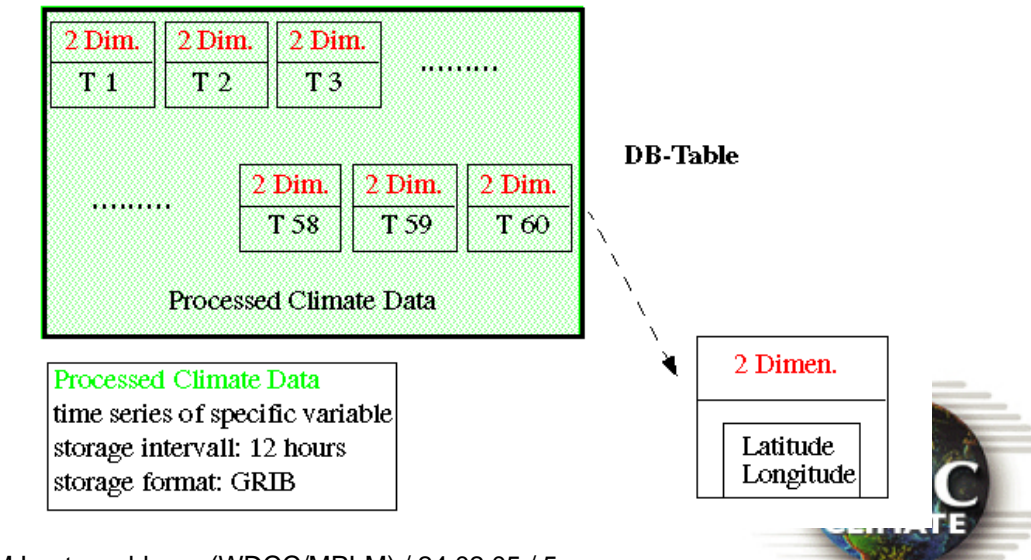

Application-oriented Data Storage (Interface level 2)

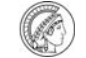

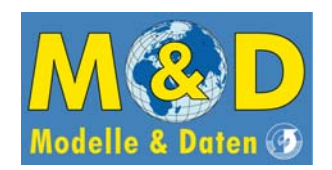

# **CERA-2 Data Model Blocks**

Max-Planck-Institut für Meteorologie Max Planck Institute for Meteorology

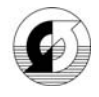

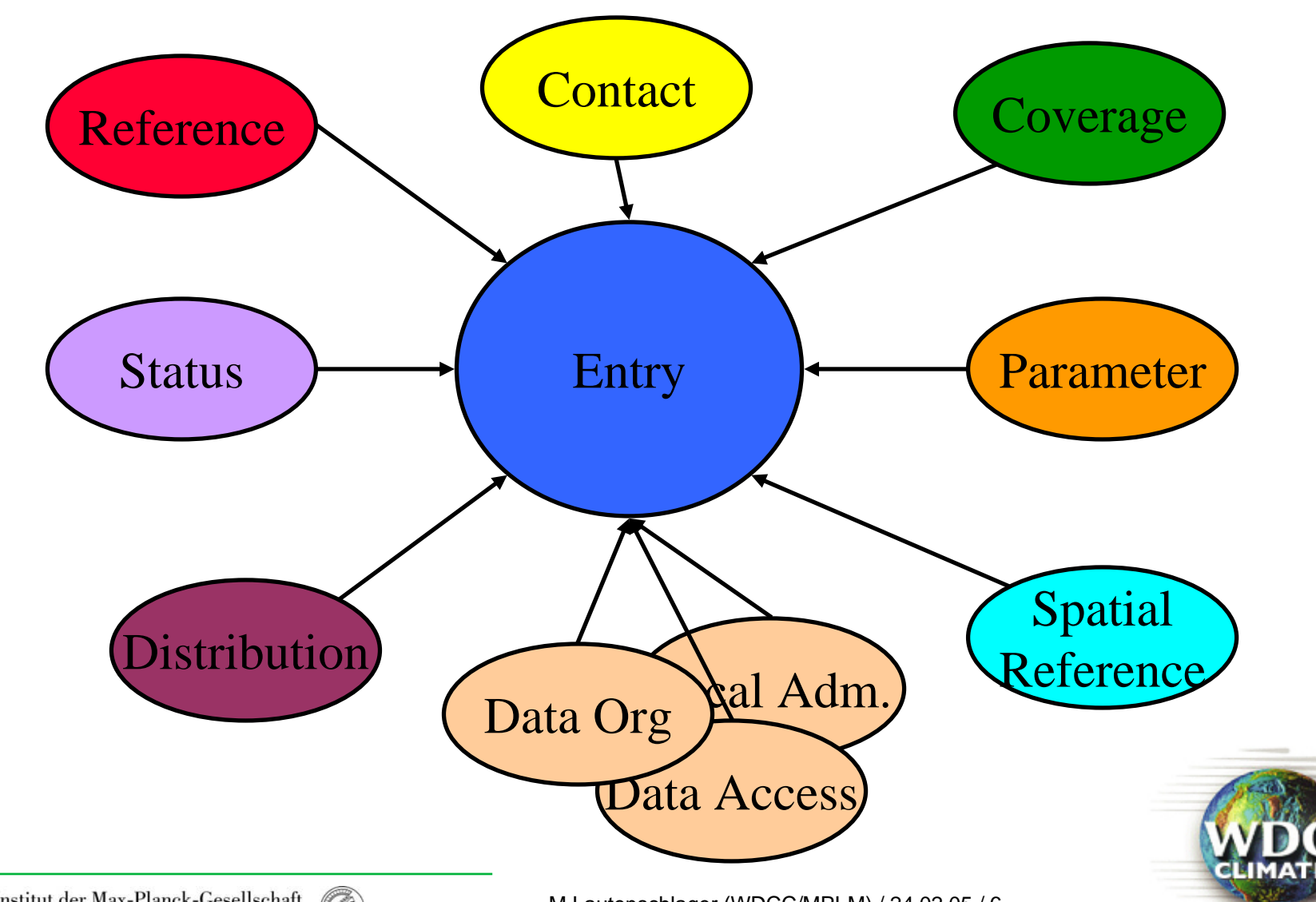

M.Lautenschlager (WDCC/MPI-M) / 24.02.05 / 6

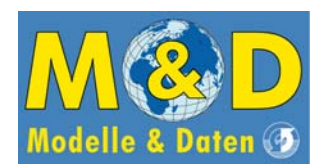

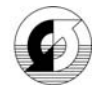

# The CERA2 data model …

allows for data search according to discipline, keyword, variable, project, author, geographical region and time interval and for data retrieval.

allows for specification of data processing (aggregation and selection) without attaching the primary data.

is flexible with respect to local adaptations, to storage of different types of geo-referenced data, and to definition of data topologies (hierarchical, network, ….).

is open for cooperation and interchange with other database systems (e.g. FGDC metadata standard and ISO 19115 included).

But:

is not the simplest data model for each single application.

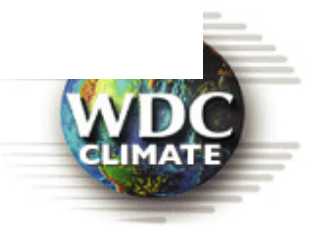

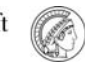

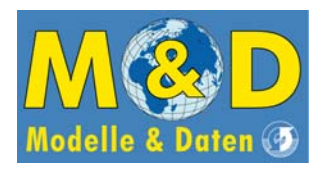

# **WDCC Data Topology**

Max-Planck-Institut für Meteorologie Max Planck Institute for Meteorology

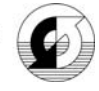

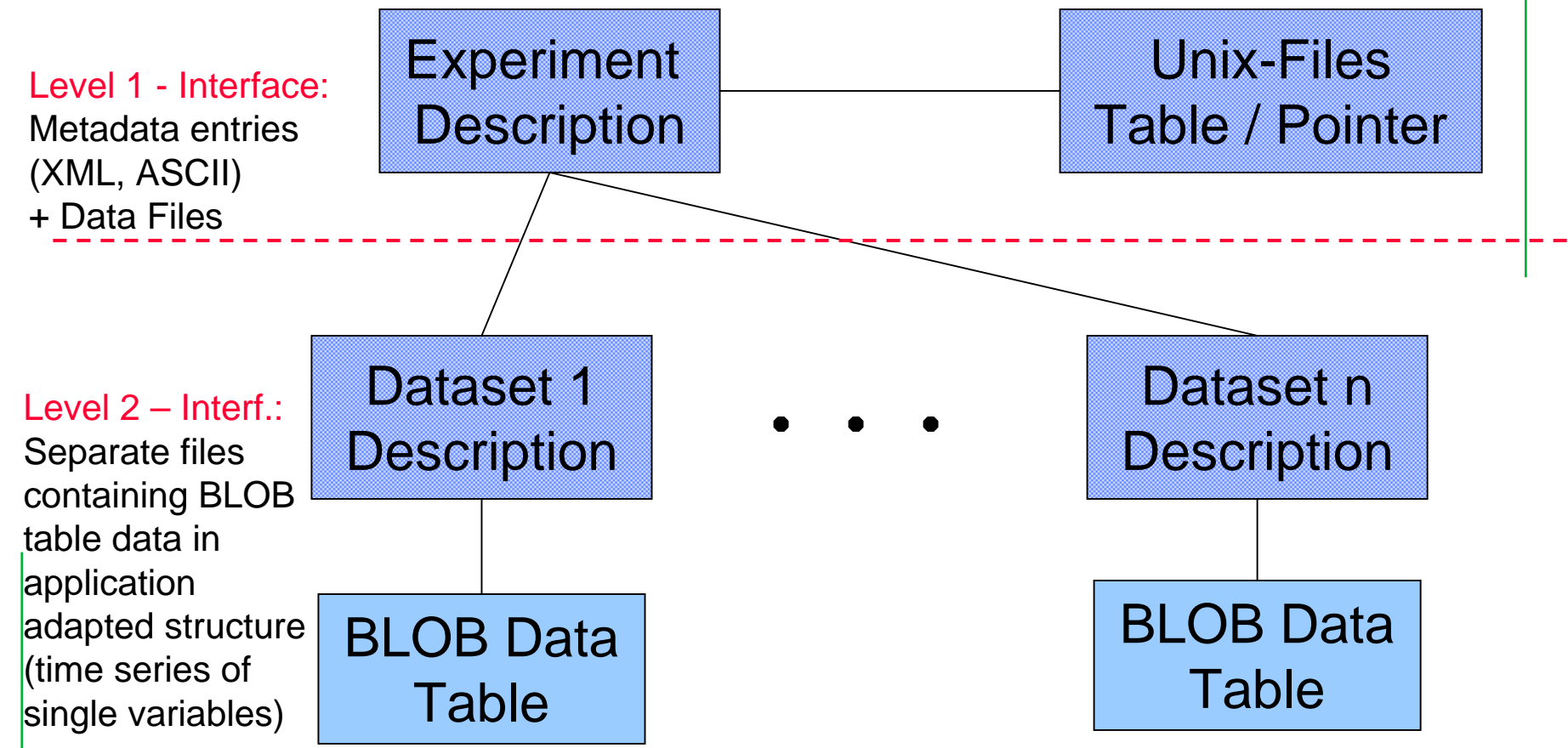

BLOB DB Table corresponds to scalable, virtual file at the operating system level.

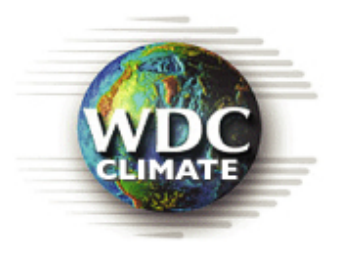

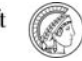

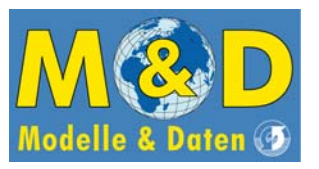

# WDCC Data Content

- **Climate model data IPCC (Hamburg model runs) IPCC DDC**
- ◆ **CEOP**
- **Observational Data**
	- **ERA15/40 (ECMWF), NCEP 40Y**
	- **WOCE**
- **Project support**
	- **HOAPS**
	- **CARIBIC**
	- **BALTEX**
	- **SFB512**
	- **Different model appplications**
- $\blacklozenge$ **Size of CERA: 140 Tbyte**
- $\blacklozenge$ **Number of experiments: 382**
- $\blacklozenge$ **Number of datasets: 51000**
- $\blacklozenge$ **No. of blobs:4 billion**
- $\blacklozenge$  **Downloads last 12 months > 330.000**

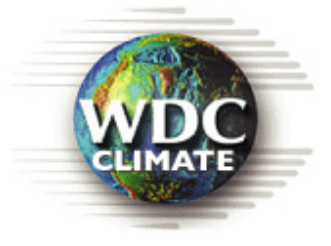

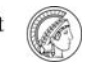

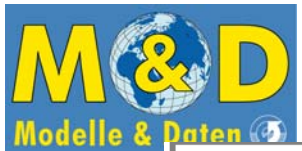

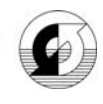

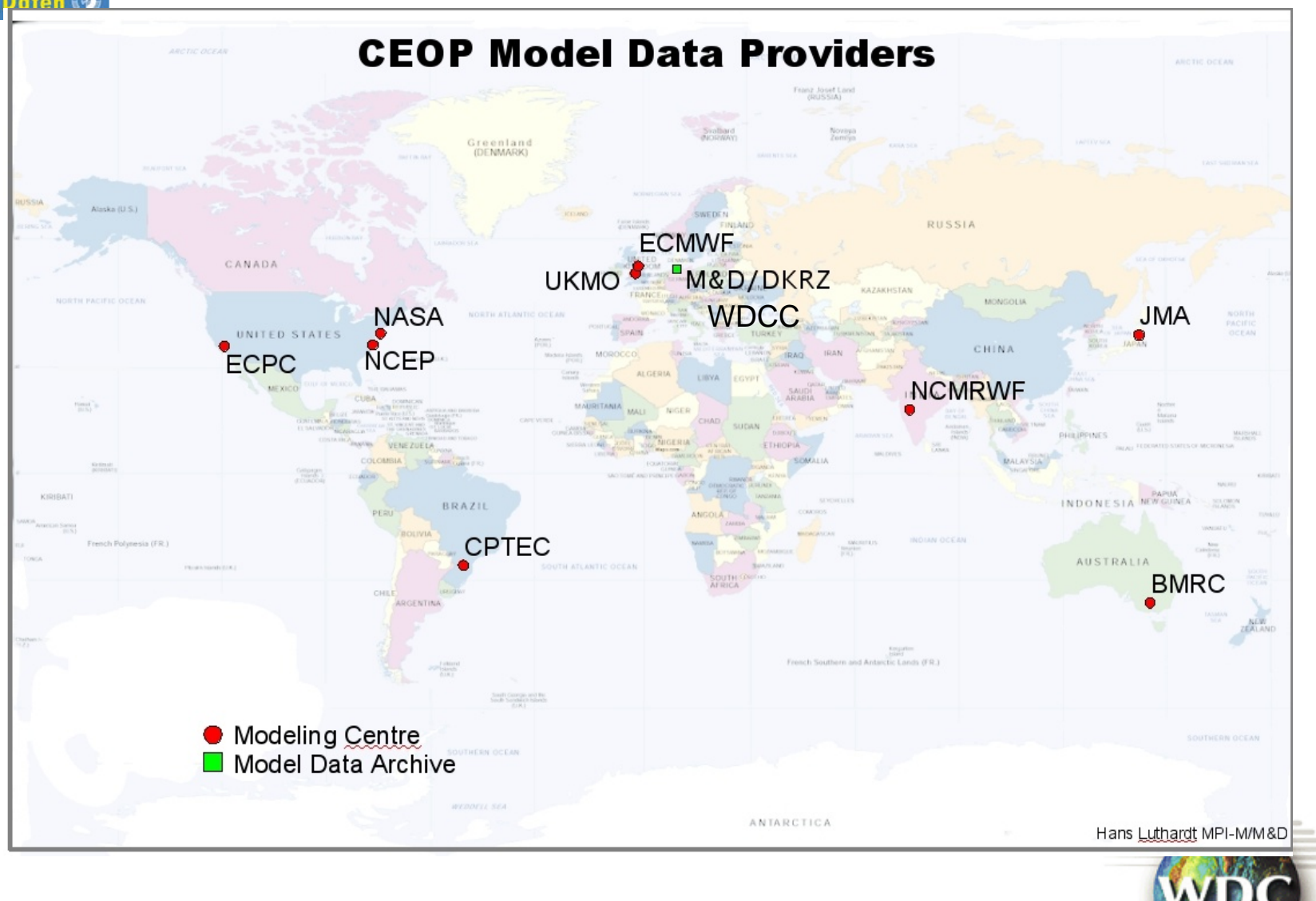

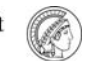

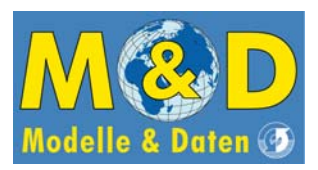

### Availability of CEOP-Model data in the WDCC

#### Data Timeline

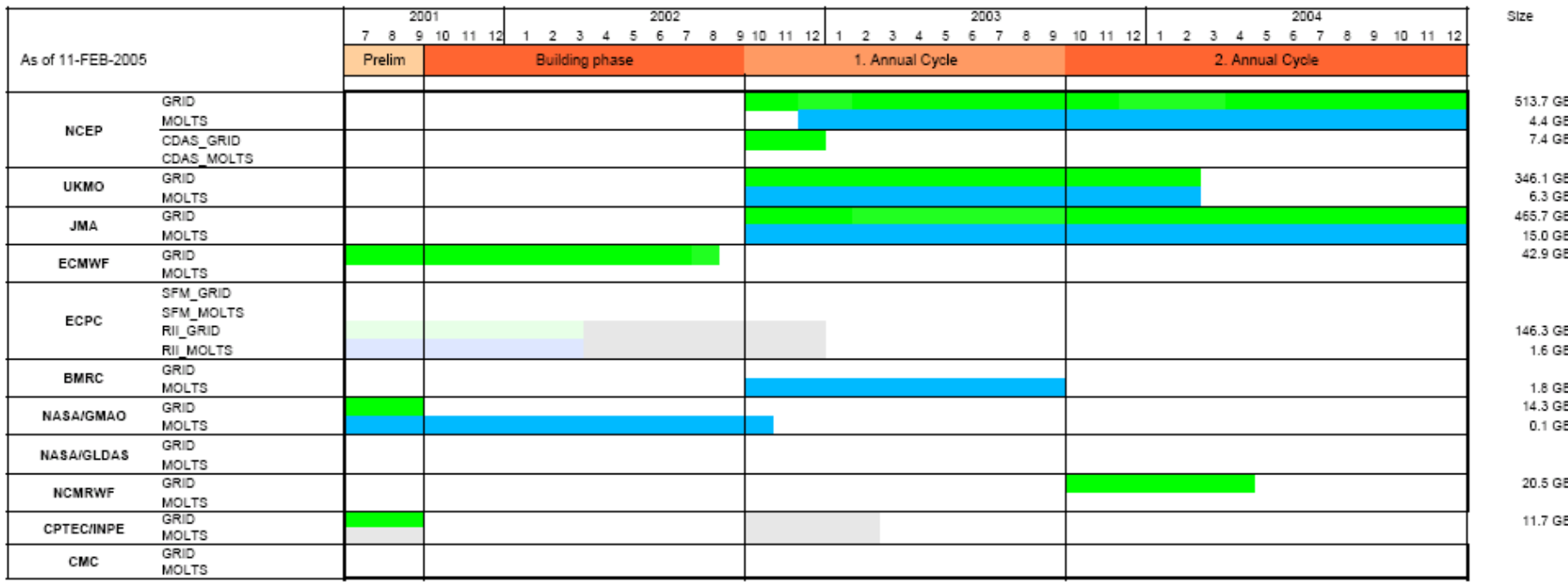

Hans Luthardt M&D/MPI-M

Data arrived in the Hamburg file archive but not yet included into the data base Data partially included into the data base

Total amount of CEOP data within WDCC: **1.6 TByte** 

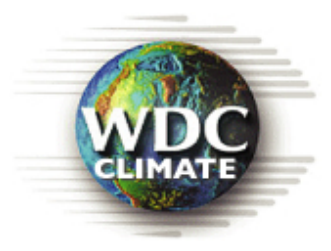

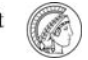

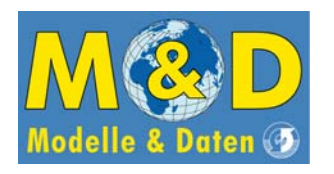

# WDCC DB Access

Max-Planck-Institut für Meteorologie Max Planck Institute for Meteorology

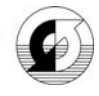

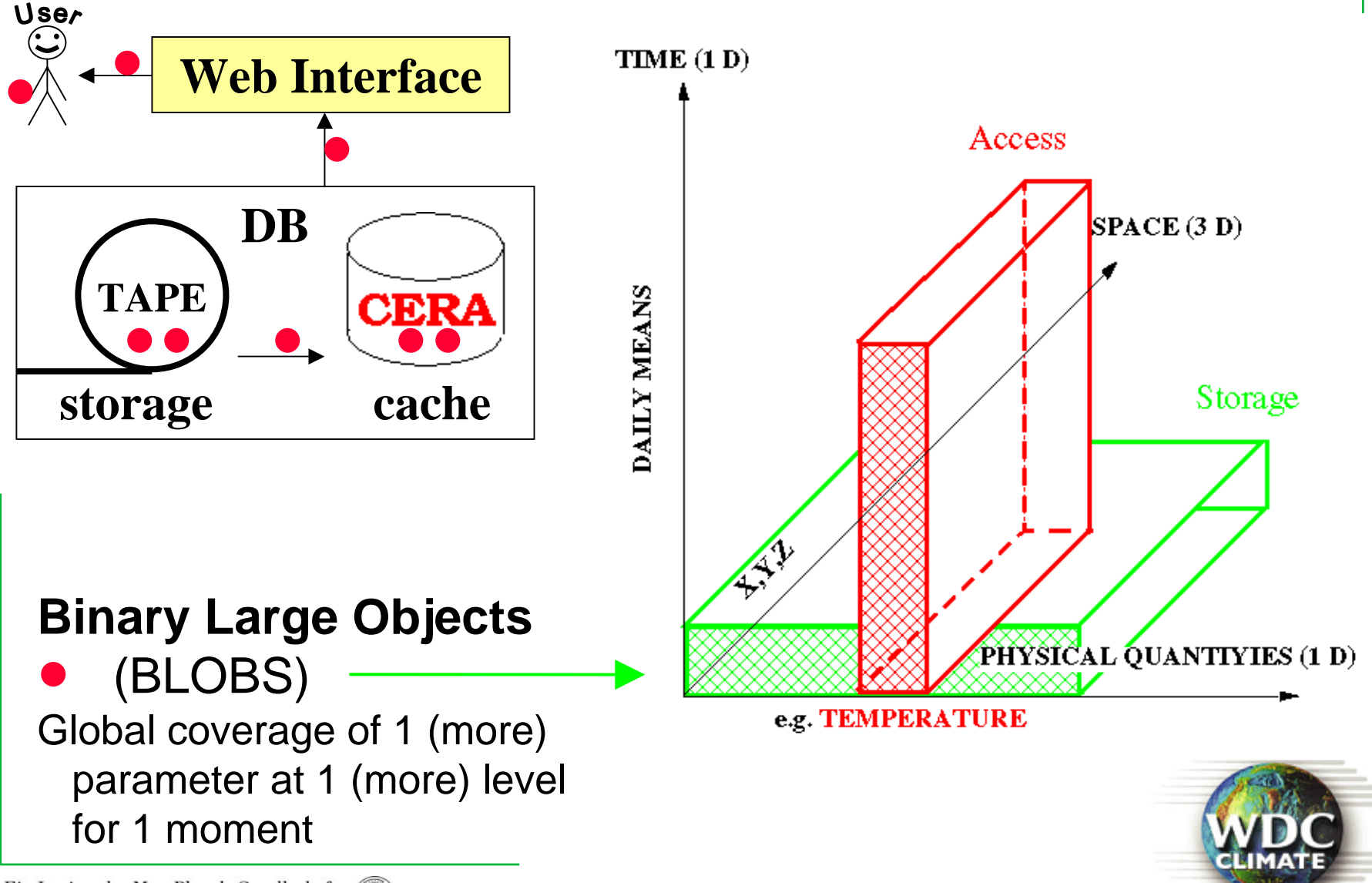

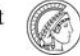

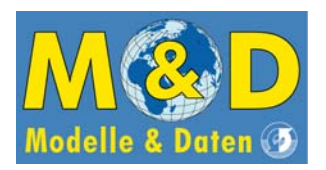

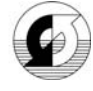

- Finest granularity for DB data access (SQL) is on BLOB level
- Sub-BLOB data access requires data processing outside the WDCC DB system
- •BLOB sizes within WDCC
	- Fine granularity: global field of 1 variable at 1 vertical level for 1 moment 20 – 100 KB / BLOB depending on model resolution
	- Coarse granularity: global fields of all variables at all vertical levels for 1 moment

around 25 MB / BLOB for CEOP model output

• Model output file sizes: global fields of of all variables at all vertical levels for many moments

500 MB – 1 GB / File for CEOP model output

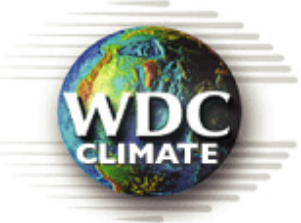

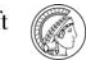

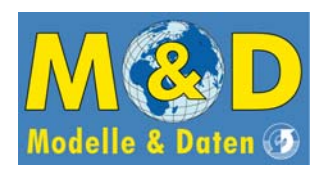

# CEOP DB Storage

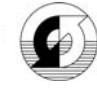

### **Storage of global coverages per file or BLOB :**

all levels, all parameters arbitrary time intervals

all levels, all parameters 1 moment (6 by 6 hours)

1 level, 1 parameter 1 moment

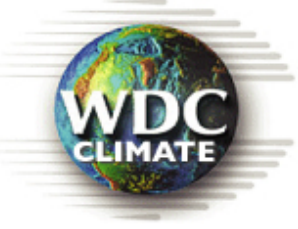

Files from prediction model postprocessing step 1: homogenizing time 10 - 50 MB per blob

how we get the grid data:

postprocessing step 2: isolation of levels &parameters

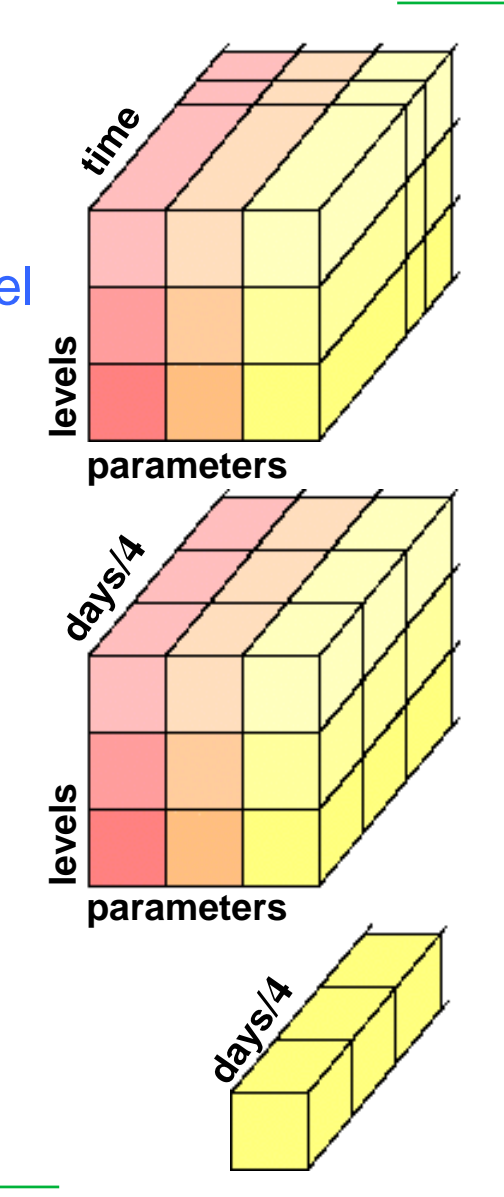

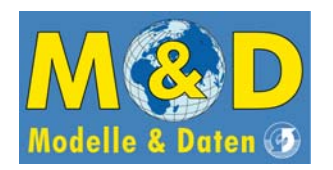

# Web Access to WDCC

Max-Planck-Institut für Meteorologie<br>Max Planck Institute for Meteorology

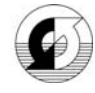

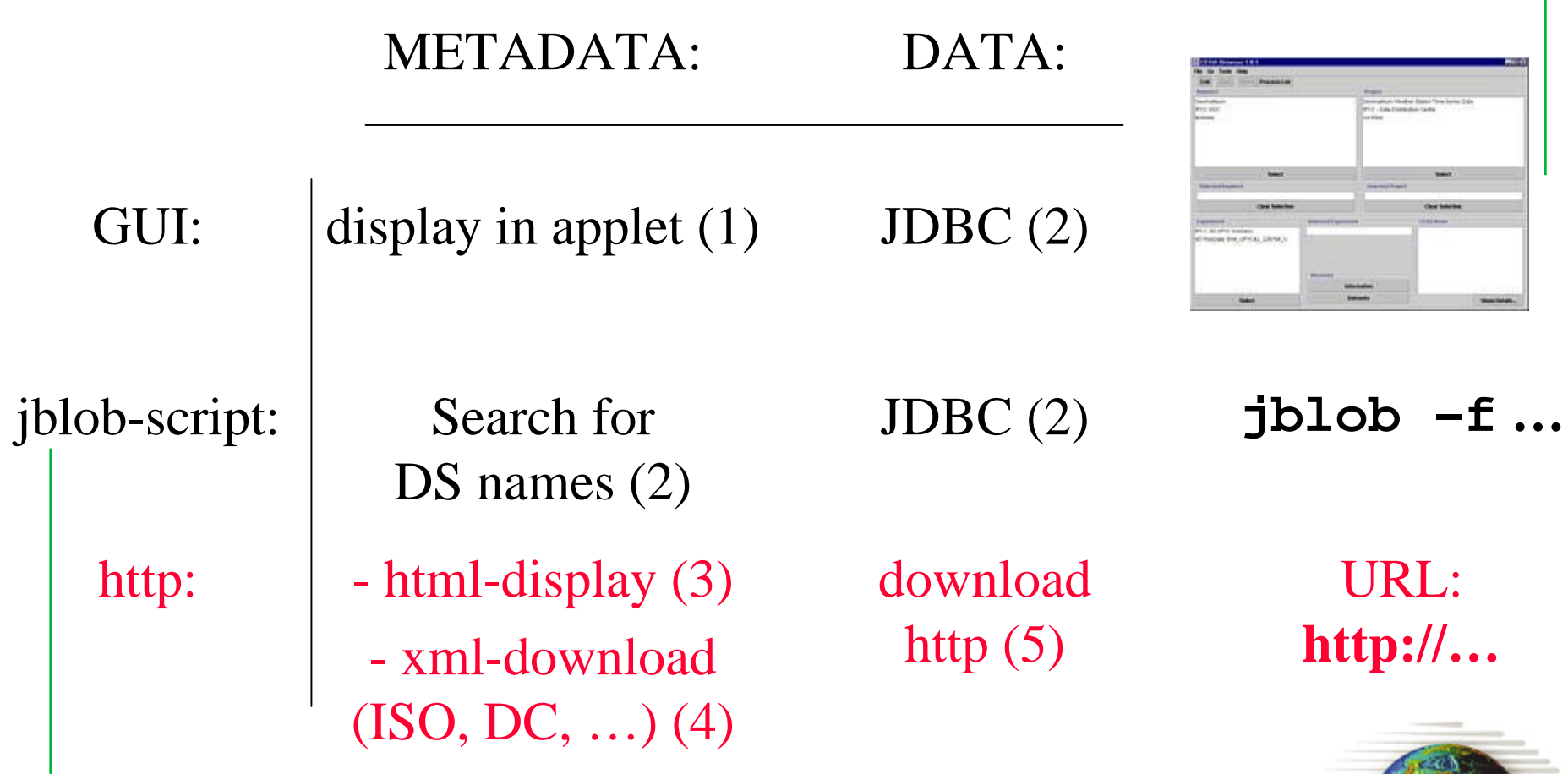

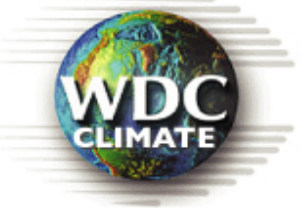

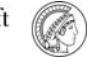

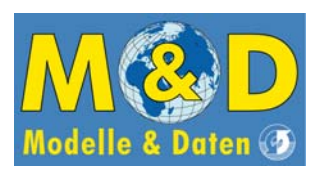

# User Interface 1: The Present Applet

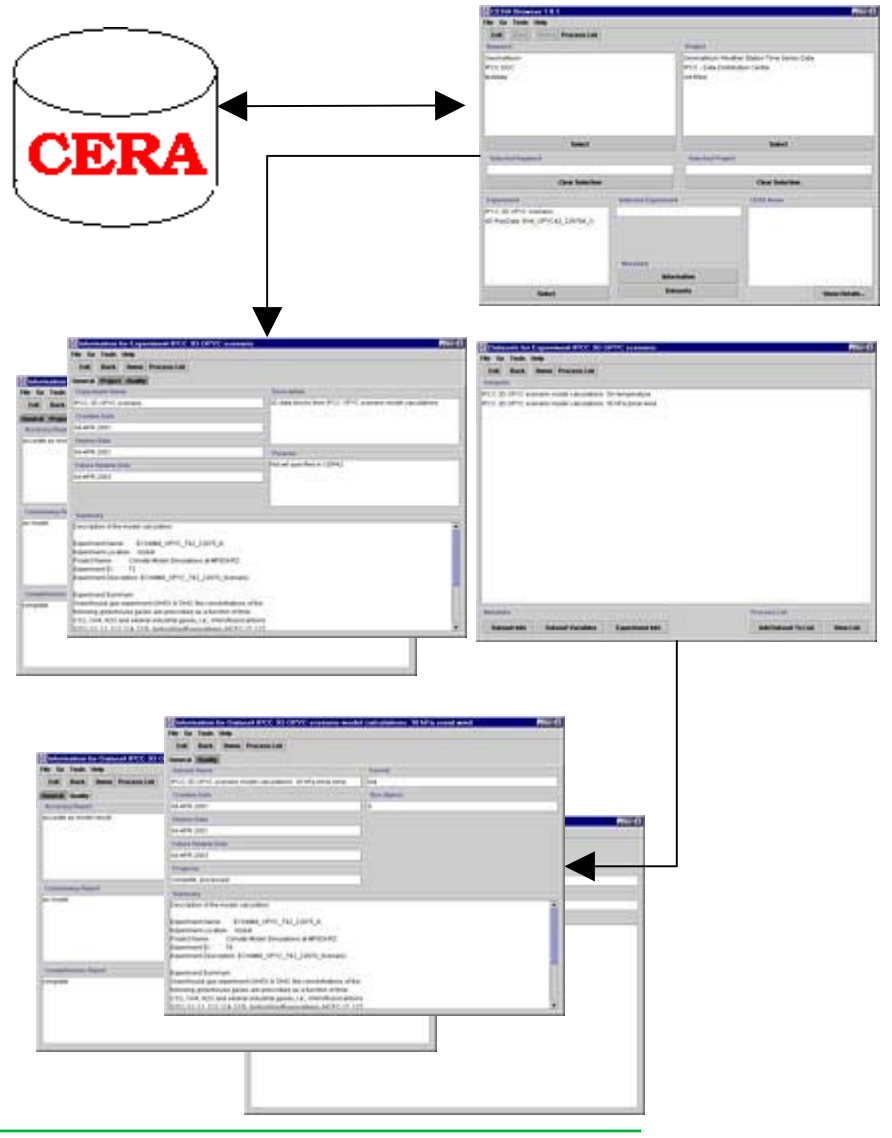

Max-Planck-Institut für Meteorologie Max Planck Institute for Meteorology

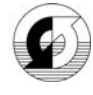

#### Selection via CERA meta data:

- selection of the experiment (=model run)
- display of meta data: experiment, quality, datasets
- selection of the dataset
- display of dataset information
- add datasets to "process list"
- select time span and download from tape archive to data server and to the client

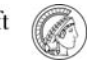

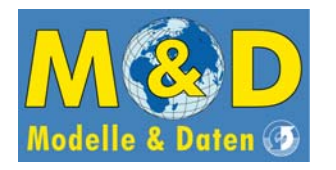

User Interface 2: jblob Command for data download

Max-Planck-Institut für Meteorologie Max Planck Institute for Meteorology

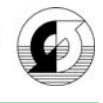

Retrieval by script :

- $\bm{\cdot}$  Java based for Unix/Linux and Windows
- JDBC connection
- examples : **jblob –datasetname <name> -options jblob –datasetid <id> -options jblob –showdatasets "<search\_string> "(% as wildcard)**

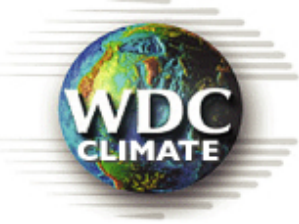

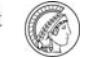

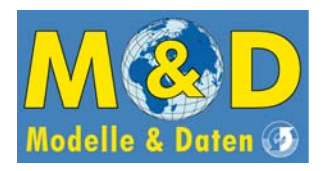

## User Interface 3: html metadata access Servlet and JSP

#### Retrieval specification

- dataset selection from CERA catalogue
- three steps of specification:

selected region in space and time

### download by http

Max Planck Institute for Meteorology CERA WWW-Gateway - Dataset Order Form (Step 1 of 3) - Mozilla File Edit View Go Bookmarks Tools Window Help Search Print + Search Print + Search Print + lack - Forward - Reload Home | Bookmarks | -SOFT- | -WETTER- | LOOK **World Data Center** for Climate, Hamburg CERA WWW-Gateway - Dataset Order Form (Step 1 of 3) **Dataset** ERA40 ML00 6H O **Temporal coverage**  $1/9/1957 - 31/8/2002$ Edit View Go Bookman Total number of records  $\Omega$ Forward **\* Reload** Back + Home \&Bookmarks f -SOF 1. Select dataset period Period 1 of Prev | Next | Start Increment Year Month Day Hour Minute **CERA WWW-Gateway** Second Dataset Length  $record(s)$ Spatial coverage UTC Diff. hour(s) 3. Select processing option Complete dataset 2. Select download type  $\blacktriangledown$ min. (western) Longitude Start record max. (eastern) Longitude End record min. (southern) Latitude max. (northern) Latitude ※ 四 ン 国 Done  $-w$   $n \neq$ Grib 4. Select data format  $\overline{ }$  $Next$ <del>d</del>ed 海仙 2国 Done

Max-Planck-Institut für Meteorologie

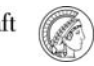

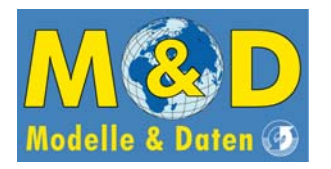

User Interface 4: http Metadata Access

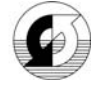

### Retrieval by browser (or Unix command wget):

#### **wget http://mad.dkrz.de/Daten/ ……XML/CERA2WINIq.xsql?&id=50**

- <MD Metadata> - <fileldentifier> <CharacterString>EH4 OPYC SRES B2 TEMP2EH4 OPYC SRES B2 TEMP2:</CharacterString> </fileIdentifier> • XML $-$  <language> <CharacterString>en</CharacterString> ISO format </language> - <parentIdentifier> - <CharacterString> ECHAM4 OPYC SRES B2: 110 YEARS COUPLED B2 RUN 6H VALUES http </CharacterString> </parentIdentifier> - <hierarchyLevel> <MD\_ScopeCode codeList="http://mad.dkrz.de/Daten/Metadata\_Fill/scope.html" codeListValue="data </hierarchyLevel>  $-$  <contact> • or: - < Cl ResponsibleParty> - <organisationName> - <CharacterString> Browser display World Data Center for Climate http://www.mad.zmaw.de/wdcc/ </CharacterString> </organisationName> as html file $-$  -role $\ge$ <CI\_RoleCode codeList="http://mad.dkrz.de/Daten/Metadata\_Fill/contact\_type.xsql" codeListValu  $\le$ /role> </Cl ResponsibleParty> </contact>

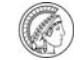

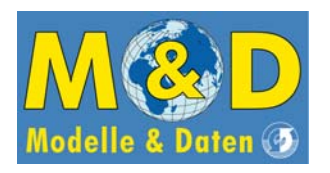

User Interface 5: http data download Max-Planck-Institut für Meteorologie Max Planck Institute for Meteorology

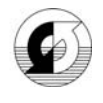

- Java servlet
- URL includes:
	- specification of dataset (parameter)
	- specification of records (time span)
	- encrypted user/password
- •• in preparation: control by certificate

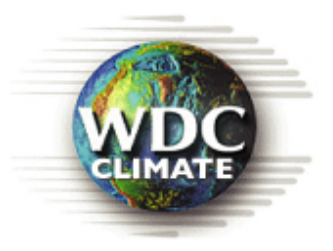

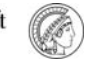

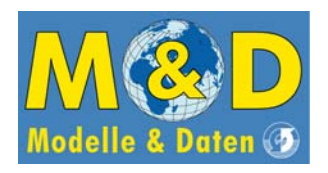

# WDCC Networking

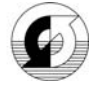

- DLR: WDCC catalogue links to external satellite data, data download by servlet
- CEOP: mutual data access for in-situ, model and satellite data
- BADC: distributed data holding (ERA40 and IPCC), certificates for authentication

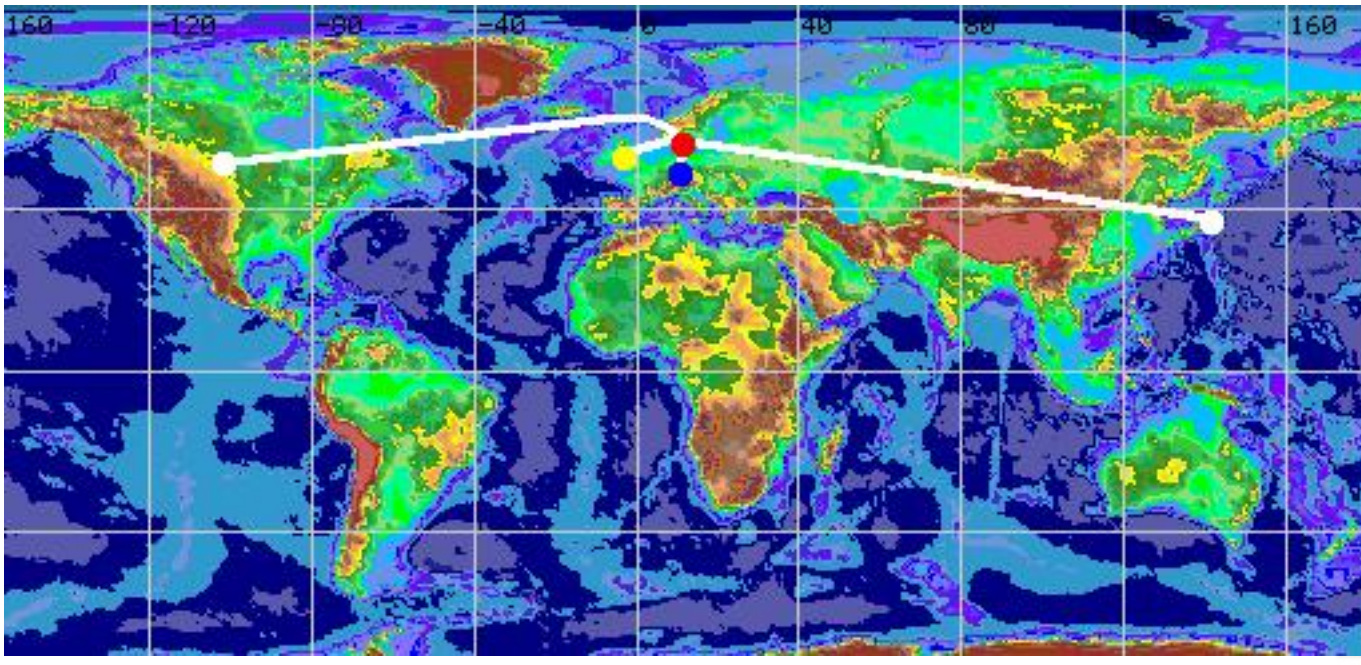

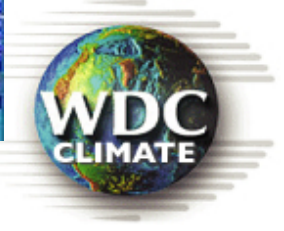

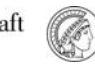

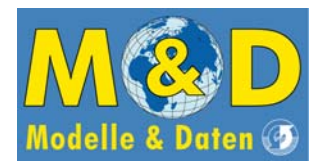

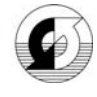

# Future activities may be summarized as

- improving the data granularity,
- harmonizing the metadata and
- completing the CEOP data sets.

### Problem:

Model data provision does not fit the data inclusion interface of the WDCC in all details. How to organise the extra work?

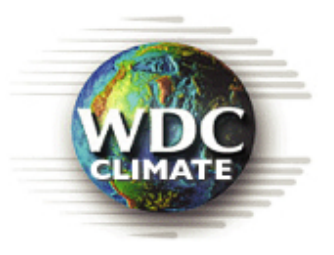

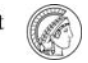